В

From: Bruce news@macswest.org
Subject: This Week @ MacsWest
Date: October 2, 2022 at 5:00 AM
To: merrihewbj@icloud.com

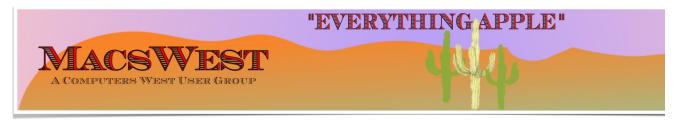

#### THIS WEEK @ MACSWEST

- SUNDAY, OCTOBER 2, 2022 A Day of Rest
- MONDAY, OCTOBER 3, 2022.

10:00 AM to NOON - Room C open for free MacU classes.

NOON to 2:00 PM - GENIUS BAR New Monday Afternoon Genius Bar. No need to make into the Palm Ridge Rec Center Computer Lab Room C and have a one-on-one session with a "Genius" and ge

• TUESDAY, OCTOBER 4, 2022

10:00 AM to NOON - Room C Open for The Mac U Classes.

• WEDNESDAY, OCTOBER 5, 2022

### **GENIUS BAR**

10:00 AM – GENIUS BAR: No need to make an appointment. Just walk into the Palm Ridge Rec Center Comp one-on-one session with someone there to help you. We will be there to help solve your Apple device and Ap bring your list of IDs and passwords (you do write them down somewhere safe, don't

1:00PM-3:00pm - Laura and Judith will be in Computer Lab Room A to discuss genealogy and help you with have on one of the iMacs

• THURSDAY, OCTOBER 6, 2022

10:00 AM to NOON -Laura and Judith will be in Computer Lab Room A to discuss genealogy and help you wi we have on one of the iMacs

NOON to 2:00 PM – A Member will be available in Computer Lab Room C for conversation, a modicum of help, MacsWest

• FRIDAY, OCTOBER 7, 2022

1:00 PM - MacsWest REGULAR MEETING: Every Friday we feature a Presentation about some aspect of Apple iPad, Apps. in Room D @ Palm Ridge Computer Lab, until 2:00 PM, to be immediately followed by...

2:05 PM – ...Mini Genius Bar ■ In Room D. Wanna talk Apple stuff? Need a question answered? Just I Stay after the Regular Meeting and relax!

- SATURDAY, OCTOBER 8, 2022
- On This Day OCTOBER 8, 1871

### **Historic Event**

Great Chicago Fire
1871 The Great Chicago Fire kills an estimated 300
people and destroys over 4 square miles (10
square km) of buildings and the original
Emancipation Proclamation

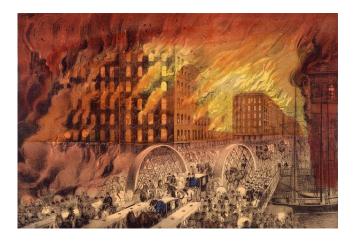

Please note: all scheduled events in this calendar are subject to change.

To verify specific events in a timely manner, go to the  $\underline{\text{MacsWest Event Calendar}}$  on the day of the event.

• • • • • • • • •

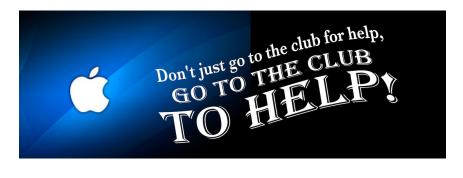

4, 175 ~ 71 4

# Apple/Mac Classes Plus Available from The Mac U on the new MacsWest 24" iMacs Daily in Mac Room C

Get the most out of your Mac, iPad & iPhone!

Hundreds of HD Video Tutorials with more added regularly!

You're guided through the video lessons with zooms, pans & highlights.

The MacU tutorials are scripted, recorded & edited for clear, concise delivery.

#### **Core Tutorials**

macOS Monterey What's New macOS Core Concepts iOS 15 What's New iOS Core Concepts iPadOS Overview
Apple Watch Core Concepts iCloud for Mac, iPad & iPhone Mac Backup
Mac Utilities
Mac Security
CleanMyMacX
Markup for iOS iPhone XR, XS, X
macOS Big Sur What's New macOS Catalina What's New

#### **Productivity Tutori**

Safari for Mac Safari for iOS (iPad & iPh Mail for Mac Mail for iOS (iPad & iPho Files for iOS Contacts, Calendar & Reminders for Mac Contacts, Calendar & Reminders for iOS Apple Maps for iOS & Ma Notes for Mac & iOS Health App Overview Pages for Mac **Numbers for Mac Keynote for Mac** Pages for iOS Text Expander for Mac &

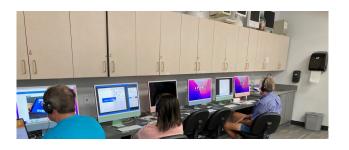

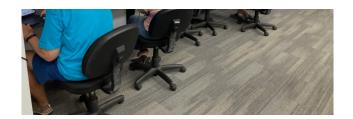

• • • • • • • • •

### Mexican Train or any games in Room C....anytime. It's you Free Air-conditioned Rooms Bring your own snacks

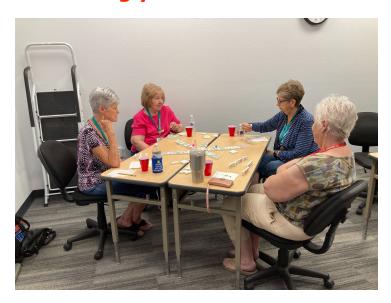

Monitor Time
Message from Monitor Mentor Norm

**Monitors are needed.** It is the responsibility of every MacsWest Club Member to volunteer in Computers West Room four hours per year.

#### What is required of monitors?

When a new member joins the Club, Membership Envelopes MUST have all the information completed or the new Legibility is a huge necessity here.

As always, remember to bring something to do. It's a great time to do catch up on your reading. Got a laptop or tablet' Easiest way to sign up to Monitor is to click **HERE** 

Monitor coordinator Norm says, "Please do not hesitate to email me (macscwgb375@gmail.com) with any questions, co

Thanks to all those that stepped up to help!

Norm Falcone Monitor Coordinator

. . . . . . . . . .

#### From the Rec Center News

#### **Update**

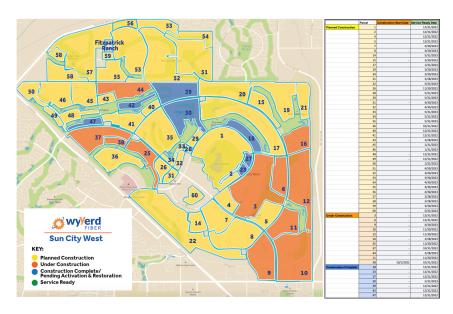

### Discover our FAST fiber internet plans

No Data Caps ♦ Local Customer Service & Support ♦ No Surprises On Your Bill

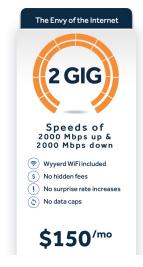

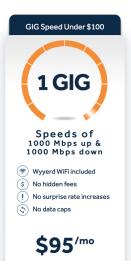

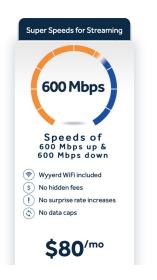

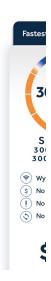

• • • • • • • • •

# Tip of the Week

#### **WatchOS 9 New Features**

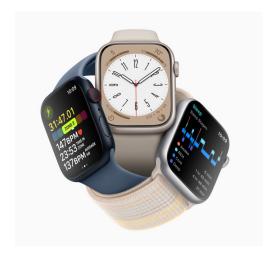

# Tip of the Week II

4 simple ways to customize your Apple AirPods

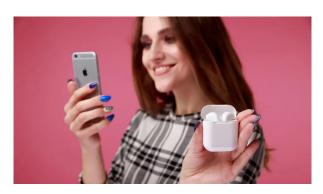

### **Bits & Pieces**

**Give Thanks These Were Our Times the Greatest Times** 

Circo Tlagralac Tlagra

Were Our Times the Greatest Times

### **MORE Bits & Pieces**

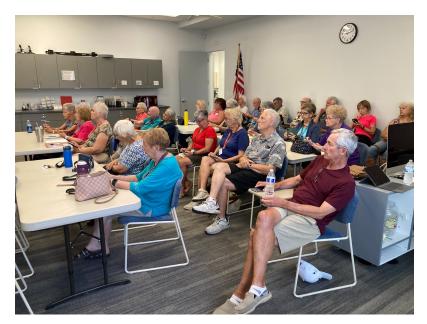

Full House friday

### **Signs of the Times**

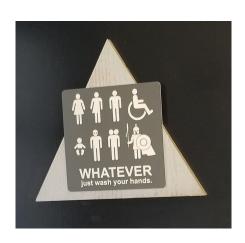

• • • • • • • • •

### I Was Just Thinking...

I'm much too young to be this old.

• • • • • • • • •

## The Link

All Gary's Friday Presentation Cards in One Place

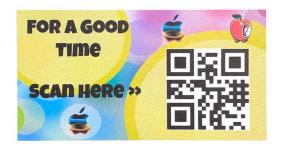

## **Another Link**

<u>Apple security tip: Use private browsing to erase your digita</u>
(<u>iPhone, iPad, Mac</u>)

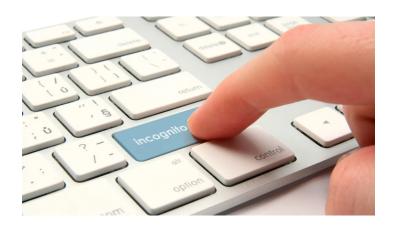

The Education Committee is working on new classes.
Got an idea? Care to comment? Click on...

### **Education Committee Chair**

• • • • • • • • •

You are receiving this email because you are a member of the *MacsWest* Apple Users Group, a division of Computers Wo Sun City West, AZ 85375, **AND** you have opted-in to receive this newsletter. To unsubscribe from this mailing list, click he

This email is powered by Direct Mail for Mac. Learn More • Report Spam